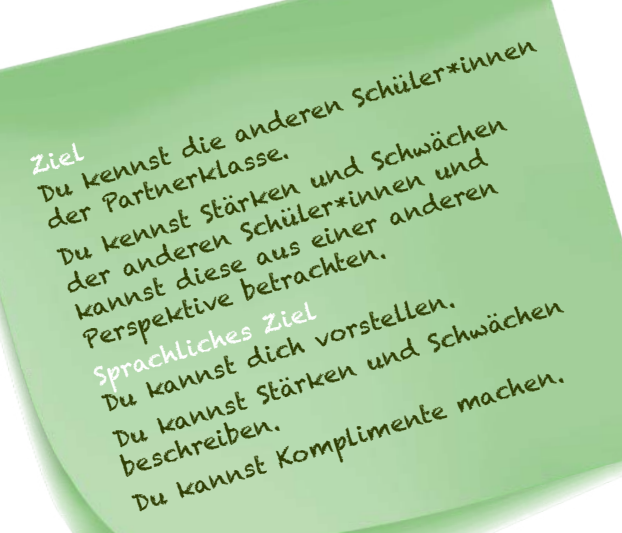

# **SCHWACHE STÄRKEN**— **STARKE SCHWÄCHEN**

### **Müssen Stärken immer positiv und Schwächen immer negativ sein?**

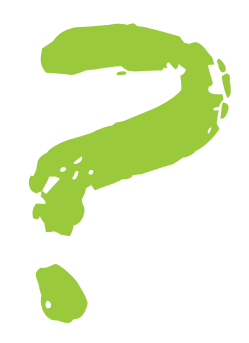

## **DEINE AUFGABEN:**

#### **1 Mache hier Notizen.**

**Was kannst du gut? / Was sind deine Stärken? Was kannst du nicht so gut? / Was sind deine Schwächen?**

Meine Stärken

Meine Schwächen

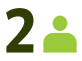

**2 Wähle eine Stärke und eine Schwäche aus. Und überlege: Wie kannst du mit einem Bild oder Foto die Stärke negativ und die Schwäche positiv darstellen. Zeichne selbst, mache ein Foto oder suche eine Abbildung im Internet.**

Eine schwache Stärke

Eine starke Schwäche

**3 Du hast die Kontaktdaten von deinem Partner / deiner Partnerin. Verabredet euch in einem Videochat. Startet mit folgenden Fragen**

> Wie heißt du und wie alt bist du? Was machst du in der Freizeit? Welches Fach magst du gern? Welches Fach magst du nicht so gern? Was ist dein Lieblings… (Essen/Hobby/Ort in der Schule/…)?

SEITE 1 VON 2

SCHÜLER\*INNENARBEITSBLATT SCHWACHE STÄRKEN — STARKE SCHWÄCHEN

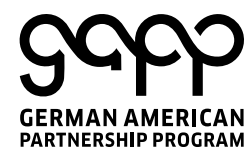

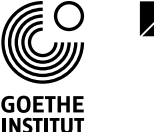

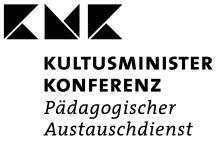

INDO-GERMAN SCHOOL EXCHANGE

## **SCHWACHE STÄRKEN**— **STARKE SCHWÄCHEN**

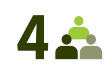

**4 Zeige nun deinem Partner / deiner Partnerin deine beiden Zeichnungen oder Fotos. Ratet zuerst: Was sind wohl eure schwachen Stärken und starken Schwächen? Berichtet dann davon.**

**5 Postet eines der beiden Fotos auf der digitalen Pinnwand. Schreibt die Stärke oder Schwäche dazu. Kommentiert Fotos der anderen Schüler\*innen mit einem Kompliment:**

> Du kannst aber toll … Super, dass du … Mir gefällt, dass …

Ich finde schön, dass …

Wow, super …!

Klasse, dass …

… ist wirklich interessant.

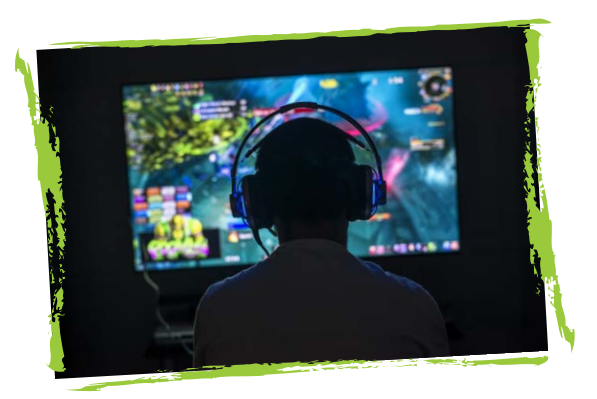

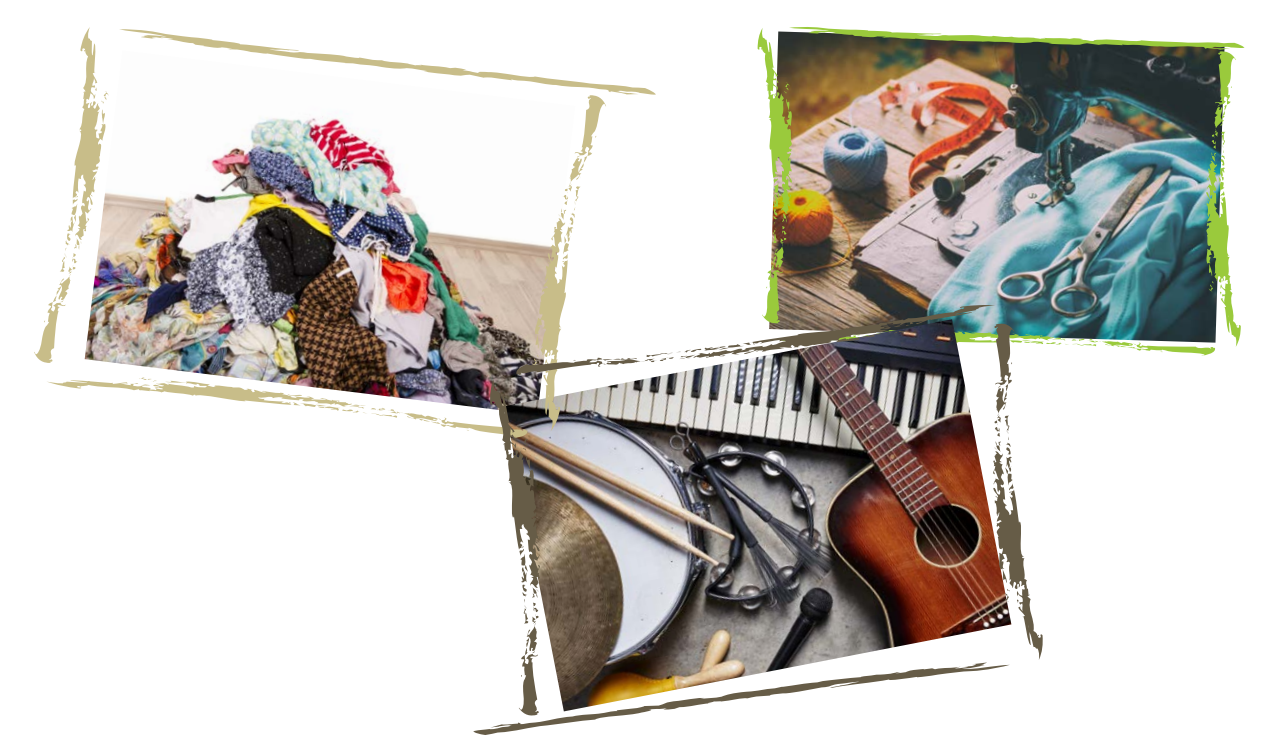

SEITE 2 VON 2

SCHÜLER\*INNENARBEITSBLATT SCHWACHE STÄRKEN — STARKE SCHWÄCHEN

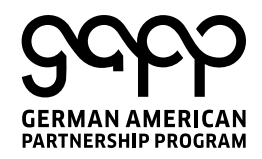

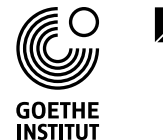

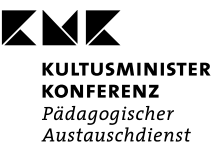

INDO-GERMAN SCHOOL EXCHANGE